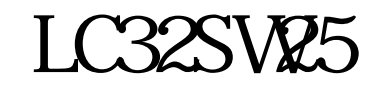

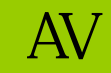

AV

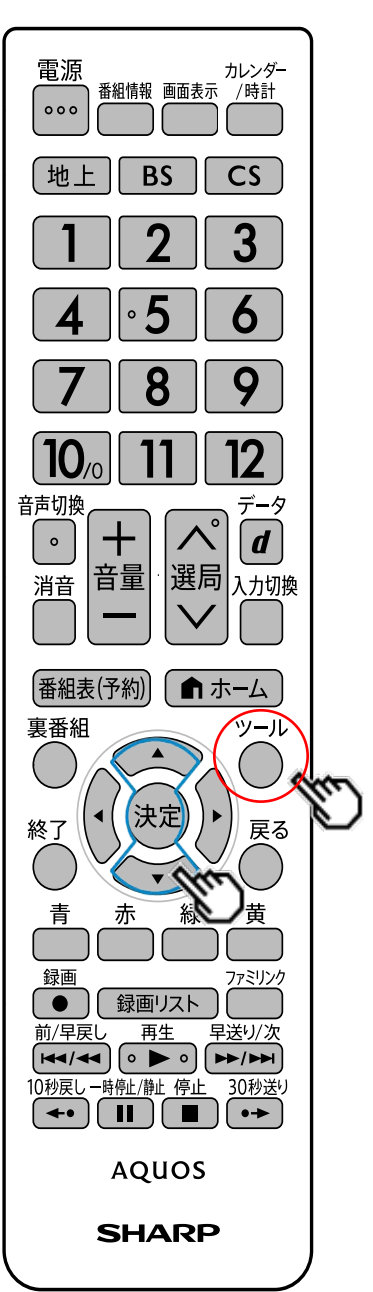

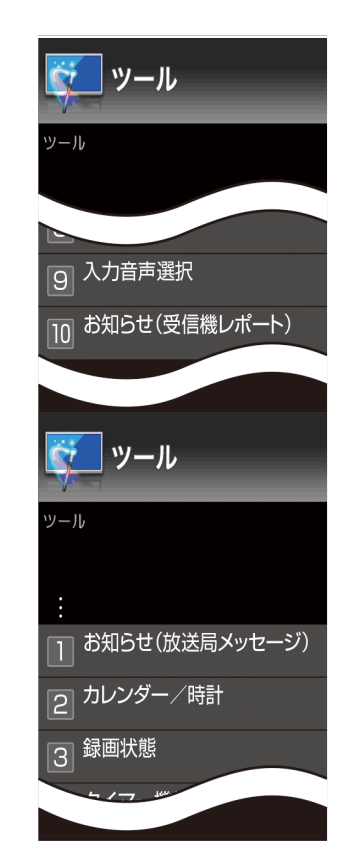

 $\cdot$ 

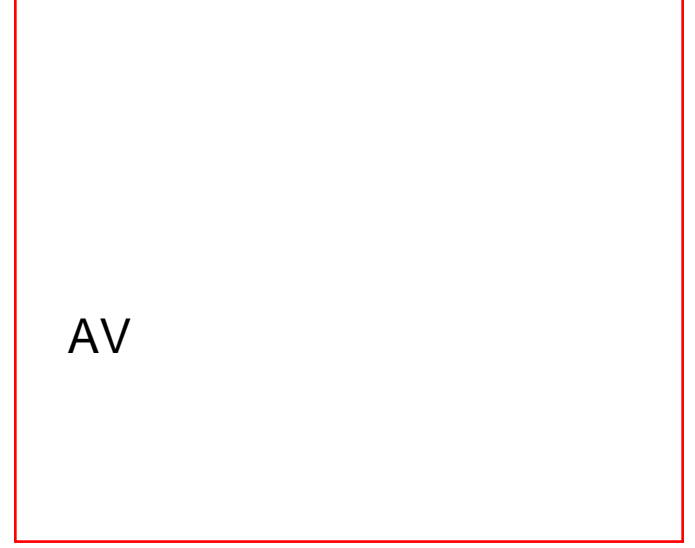